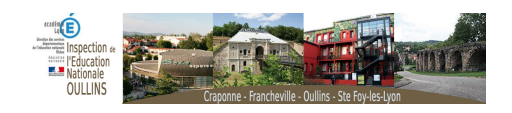

## **CONTINUITE PEDAGOGIQUE ET REPRISE MATERNELLES**

- Circonscription -

Date de mise en ligne : lundi 15 juin 2020

**Copyright © Oullins - Tous droits réservés**

Vous trouverez ci-dessous les documents partagés par les équipes des écoles de la circonscription d'Oullins

Liens vers les propositions de la maternelle du Chater - Francheville :

https://view.genial.ly/5ead710647bad90d6e965267/guide-cahier-de-bord

https://view.genial.ly/5eb95468d236a10cfac6825c/guide-cahier-de-bord-2

https://view.genial.ly/5eba59b7b618f00d9953e19c/interactive-content-cahier-de-bord-3

lien vers le site départemental maternelle :

http://www2.ac-lyon.fr/services/rhone/ecole-maternelle/?lang=fr

lien direct vers les ressources pour le jour de reprise :

http://www2.ac-lyon.fr/services/rhone/ecole-maternelle/spip.php?article179&var\_mode=calcul

RESSOURCES CLE EN MAIN POUR ARTICULER PRESENTIEL ET DISTANCIEL :

Suites organisées : http://www2.ac-lyon.fr/etab/ien/rhone/ecole-maternelle/spip.php?article182&lang=fr Comprendre les 3 premiers nombres :

http://www2.ac-lyon.fr/etab/ien/rhone/ecole-maternelle/spip.php?article185&lang=fr Reconnaissance des lettres : http://www2.ac-lyon.fr/etab/ien/rhone/ecole-maternelle/spip.php?article193&lang=fr Produire des écrits : [http://www2.ac-lyon.fr/etab/ien/rhone/ecole-maternelle/spip.php?article192&lang=f](http://www2.ac-lyon.fr/etab/ien/rhone/ecole-maternelle/spip.php?article182&lang=fr)r Se repérer dans l'espace : http://www2.ac-lyon.fr/etab/ien/rhone/ecole-maternelle/spip.php?article194&lang=fr  [Apprendre dehors au cycle 1 \(concerne les 5 domaines d'apprentissage\) :](http://www2.ac-lyon.fr/etab/ien/rhone/ecole-maternelle/spip.php?article185&lang=fr) http://www2.ac-lyon.f[r/etab/ien](http://www2.ac-lyon.fr/etab/ien/rhone/ecole-maternelle/spip.php?article192&lang=fr)[/rhone/ecole-maternelle/spip.php?article189&lang=fr](http://www2.ac-lyon.fr/etab/ien/rhone/ecole-maternelle/spip.php?article193&lang=fr)

PREPARER LA RENTREE :

 Créer un livre numérique pour présenter la future école à distance, pour les nouveaux élèves en maternelle : http://www2.ac-lyon.fr/etab/ien/rhone/ecole-maternelle/spip.php?article188&lang=fr Créer un livre numérique pour présenter la future école à distance, dans le cadre de la liaison GS-CP : http://www2.ac-lyon.fr/etab/ien/rhone/ecole-maternelle/spip.php?article195&lang=fr Travailler autour du projet de lecteur (liaison GS-CP) : [http://www2.ac-lyon.fr/etab/ien/rhone/ecole-maternelle/spip.php?article196&lang=fr](http://www2.ac-lyon.fr/etab/ien/rhone/ecole-maternelle/spip.php?article188&lang=fr)